**AutoCAD**

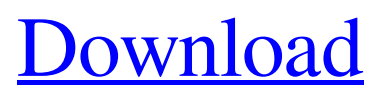

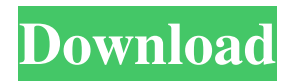

## **AutoCAD Crack + Full Product Key PC/Windows**

A new AutoCAD Release Version Notes are available for AutoCAD 2017 on Autodesk's website. You can also watch a video introducing AutoCAD 2017, and for a list of features and enhancements in AutoCAD 2017, please visit Autodesk.com. Introduction In this AutoCAD 2017 guide, we are going to discuss various ways of working and document management in AutoCAD 2017, and explore the integration of AutoCAD with Microsoft Word. In this article, we will cover the following topics: Applies to: AutoCAD 2017 About This Guide Applies To: AutoCAD 2017 This guide provides the following: A list of frequently asked questions about AutoCAD 2017 A list of frequently asked questions about AutoCAD 2017 A list of frequently asked questions about AutoCAD 2017 Keywords Keywords Keywords Keywords Keywords Keywords Keywords Keywords Keywords Keywords Applies To: AutoCAD 2017 When you press Alt+A, the command line is displayed. You can change the command by using the right or left arrow keys. The next image shows the command line. You can change the command by using the right or left arrow keys. The next image shows the command line. You can change the command by using the right or left arrow keys. The next image shows the command line. You can change the command by using the right or left arrow keys. The next image shows the command line. You can change the command by using the right or left arrow keys. The next image shows the command line. You can change the command by using the right or left arrow keys. The next image shows the command line. You can change the command by using the right or left arrow keys. The next image shows the command line. You can change the command by using the right or left arrow keys. The next image shows the command line. You can change the command by using the right or left arrow keys. The next image shows the command line. You can change the command by using the right or left arrow keys. The next image shows the command line. You can change the command by using the right or left arrow keys. The next image shows the command line. You can change the command by using the right or left arrow keys. The next image

### **AutoCAD Activator**

DXF is file format used by AutoCAD Download With Full Crack, AutoCAD LT and other CAD applications. The format is optimized for graphical data transfer. The format is based on the graphical specification of the Drawing Exchange Format (DXF). In early versions, drawing files were stored in the.DWG format. In AutoCAD 2007, that file type was named ".dwg", and is used only for 3D objects. In AutoCAD 2008, the file type was named ".dwf" and can be used for 2D or 3D objects, or both. AutoCAD 2009 also introduced the '.dxf' file type, originally designed for use with AutoCAD's native drawing viewer. The 2012 release has introduced ".dwgx" and ".dwg3" for 3D objects. Actions AutoCAD also provides a number of actions, such as: Raster Graphics - Traditional raster graphics actions. Vector Graphics - Vector graphics actions. Options - Global and local options and customizations. Interact - actions that enable users to add drawing features to the drawing. AutoCAD also provides a scripting language, AutoLISP, which allows the automation of drawing processes, similar to VBA in Microsoft Office. This includes functions such as the graphically user-friendly T-bars, and creating symbols. For scripting it also uses a database to store script definitions that can be executed by standard commands. Cloning In the past, AutoCAD's cloning and import functions were limited. It was only possible to clone standard features from another drawing file. An object could only be copied and pasted within a drawing. This is now possible using a variety of functions, including v-clone, l-clone, search-clone, inset, split and uninset. Objects can also be imported from other drawings as well as from other drawings and external data files (such as image files and AutoCAD DXF files). At the 2014 Nuremberg AutoCAD World Conference, Autodesk announced that it would release the next version of AutoCAD as a subscription-based subscription-based service for manufacturing. Collaboration AutoCAD has been designed to be a collaborative tool, but the lack of a file comparison feature has led many users to import files into the same drawing several times, to ensure that they were not inadvertently

merged together. Support AutoC 5b5f913d15

### **AutoCAD Crack+ Activation Download**

Extract the file "keygen.zip" Launch "keygen.exe" In the opening window, click on the "Generate" button In the "Result" window select "install" and press "Save to C:\". In the main window, select the "My Computer" icon. Select "folder" under C:\ Select the "Autodesk\autocad\" folder. Select "Open". Select the Autocad CD-R image. Select "Install". A message indicating installation success will appear. After installation, the CD-R image will be automatically removed. i tried the keygen. but after the installation, when i opened the program, this error is displaying and it is not opening. A: The steps you have used to install Autodesk Autocad are correct. I have installed Autocad myself using your steps and had the same error as you. My problem was that Autocad has the option to install "from" source and not "to" source. So, in the "install from source" step, simply select the "Autocad CD-R image" that you installed. I had used the same CD-R image that you have. I hope this helps you. . C. D. Finnila, P. A. J. Ordej[6] $\{\}n$ , and E. F. E. M. C. Pinho. The transition state theory of ring-opening reactions in organic chemistry., 71:1245–1261, 2005. K. A. Purdie, J. R. Amadon, D. J. Evans, and P. A. J. Ordej[ó]{}n. Linear-scaling second-order transition-state theory., 84:046106, 2011. F. C. Frank. On the statistical theory of liquid surfaces. ii. fluctuations and correlations in surface phenomena., 5:286–323, 1951. B

#### **What's New in the AutoCAD?**

Supervisor: Automatically access your supervisor's comments on your drawings to obtain the most current information. (video: 1:40 min.) Network Location and Location History: Give your drawings a permanent location on a network drive. (video: 1:40 min.) Fabricated Parts: Keep track of every step in your design so that Fabricated Parts panels know exactly where each component is supposed to go. (video: 1:15 min.) Some of the more important features of AutoCAD 2023 are explained in this video. To see AutoCAD 2023 in action, watch this video on the top right of this page. AutoCAD 2023 features available in Microsoft Office AutoCAD 2023 is fully integrated with Microsoft Office and other Microsoft applications, and with the new integration with Windows 10, you can create and edit drawings directly in your Windows 10 PC. AutoCAD 2023 is also compatible with the following Microsoft Office applications: Word, Excel, PowerPoint, and Visio Edge, Photos, and Video apps Skype, LinkedIn, Facebook, and other web services All of these features are on the ribbon and within the familiar AutoCAD user interface. New AutoCAD 2123 users can create their own custom toolbars for all of these applications. These custom toolbars provide the same layout as AutoCAD but are the exact size and can be used only with these specific applications. New features Automatic electronic publication of drawings to the web with MXD files You can send drawings to the web with MXD files (Maximized Drawing Files). The new Cascading electronic publication feature provides users with the ability to convert drawings to MXD and automatically publish drawings to the web through AutoCAD. This feature is available for the following publishers and for all releases: Publisher Release Version MXD support OS Shareware Professional 2.5.3.1 MXD support Windows Professional 2.7.1.4 MXD support Professional 2.8.3.0 MXD support Ultimate 2.7.1.2 MXD support Enterprise 2.6.1.1 MXD support Professional 2.7.0.3 MXD support Enterprise 2.7.2.0 MXD support Professional 2.8.0.0 MXD support Professional 2.9.0.1 MXD support Professional 2.9

# **System Requirements:**

Mac OS X 10.8 or later CPU: Intel Core 2 Duo 2.5GHz Memory: 4 GB RAM HDD: 20 GB Web Browser: Google Chrome / Safari You can easily remove the limits that the four main Windows 7 features put on you by bypassing these limitations in Windows 7. This guide shows you how to do this using the Registry, Command Prompt, and Administrative Tools. Hide the Windows 7 Start Button This is a step-by-

Related links:

<https://buycoffeemugs.com/autocad-crack-activator-3264bit/> <http://valentinesdaygiftguide.net/?p=4385> <https://dutchspecialforces.eu/wp-content/uploads/2022/06/AutoCAD-28.pdf> <http://feelingshy.com/autocad-22-0-crack-pc-windows/> <http://ubipharma.pt/?p=5957> [https://www.kekogram.com/upload/files/2022/06/q8HGX9Ds9OfZHlKisVI9\\_07\\_6d440](https://www.kekogram.com/upload/files/2022/06/q8HGX9Ds9OfZHlKisVI9_07_6d4407e487b32e30ef5faa8b31d3004b_file.pdf) [7e487b32e30ef5faa8b31d3004b\\_file.pdf](https://www.kekogram.com/upload/files/2022/06/q8HGX9Ds9OfZHlKisVI9_07_6d4407e487b32e30ef5faa8b31d3004b_file.pdf) <http://marqueconstructions.com/wp-content/uploads/2022/06/AutoCAD-39.pdf> <http://www.astrojan.nl/mijn-dagelijkse-links/> <https://ibpsoftware.com/autocad-crack-free-pc-windows-2022-new/> <https://biomolecular-lab.it/autocad-crack-incl-product-key-download/> <https://awinkiweb.com/wp-content/uploads/2022/06/demgra.pdf> [https://andudzicedx.wixsite.com/paskamapkasf/post/autocad-crack-free-registration](https://andudzicedx.wixsite.com/paskamapkasf/post/autocad-crack-free-registration-code-win-mac-2022)[code-win-mac-2022](https://andudzicedx.wixsite.com/paskamapkasf/post/autocad-crack-free-registration-code-win-mac-2022) <https://annodyne.in/wp-content/uploads/2022/06/AutoCAD-12.pdf> [https://sbrelo.com/upload/files/2022/06/B1TtBx9WGzezN1mzRCrs\\_07\\_6d4407e487b3](https://sbrelo.com/upload/files/2022/06/B1TtBx9WGzezN1mzRCrs_07_6d4407e487b32e30ef5faa8b31d3004b_file.pdf) [2e30ef5faa8b31d3004b\\_file.pdf](https://sbrelo.com/upload/files/2022/06/B1TtBx9WGzezN1mzRCrs_07_6d4407e487b32e30ef5faa8b31d3004b_file.pdf) <https://bnbeasy.it/wp-content/uploads/2022/06/monima.pdf> <http://yarekhorasani.ir/?p=189971> <https://www.synergytherm.com/wp-content/uploads/2022/06/AutoCAD-22.pdf> <https://entrelink.hk/uncategorized/autocad-crack-free-download-latest-2022/> <https://eventaka.com/wp-content/uploads/2022/06/AutoCAD-22.pdf> <https://xn--80aab1bep0b6a.online/wp-content/uploads/AutoCAD-11.pdf>